## Pham 163998

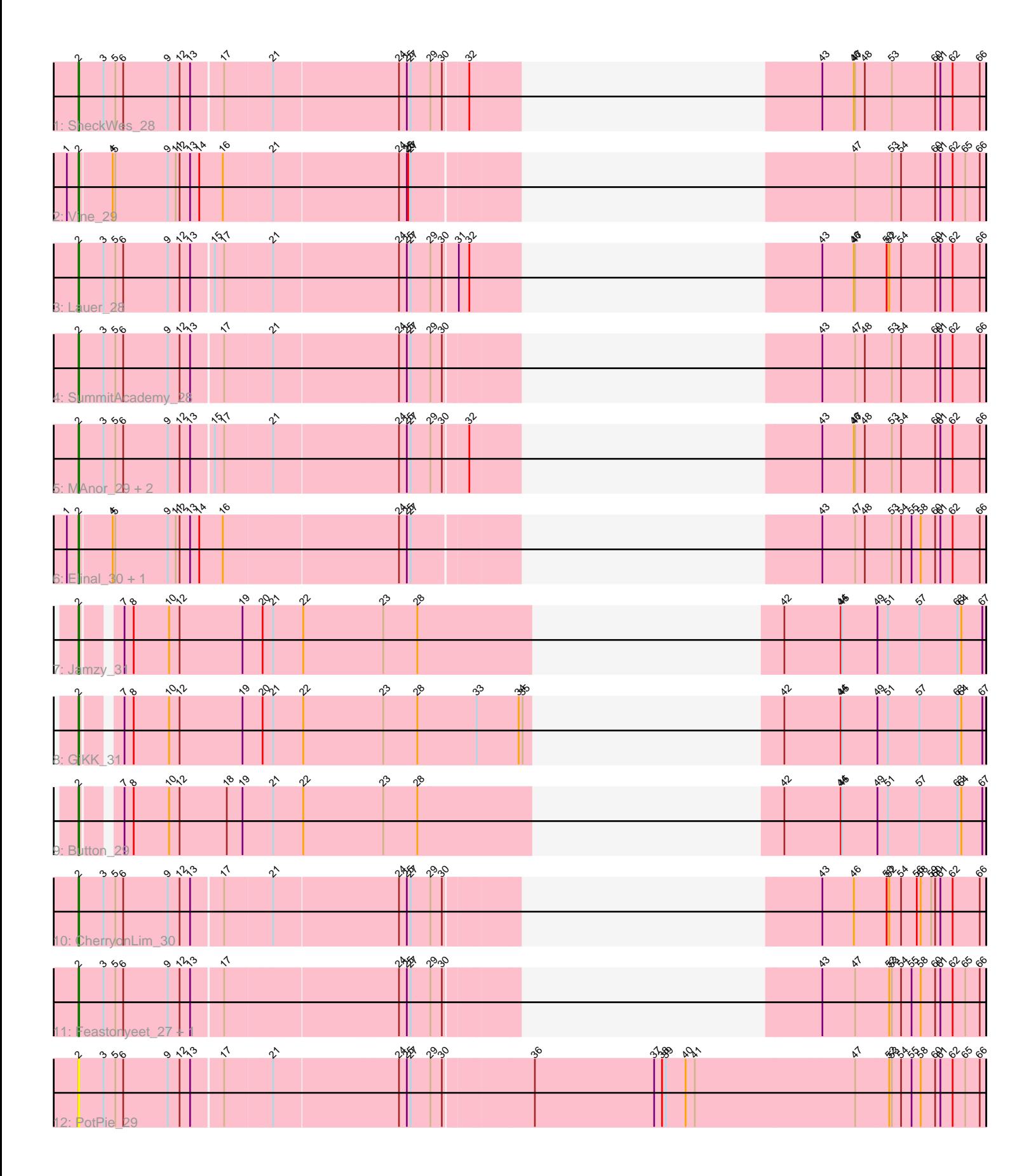

Note: Tracks are now grouped by subcluster and scaled. Switching in subcluster is indicated by changes in track color. Track scale is now set by default to display the region 30 bp upstream of start 1 to 30 bp downstream of the last possible start. If this default region is judged to be packed too tightly with annotated starts, the track will be further scaled to only show that region of the ORF with annotated starts. This action will be indicated by adding "Zoomed" to the title. For starts, yellow indicates the location of called starts comprised solely of Glimmer/GeneMark auto-annotations, green indicates the location of called starts with at least 1 manual gene annotation.

# Pham 163998 Report

This analysis was run 04/28/24 on database version 559.

Pham number 163998 has 16 members, 3 are drafts.

Phages represented in each track:

- Track 1 : SheckWes 28
- Track 2 : Vine 29
- Track 3 : Lauer\_28
- Track 4 : SummitAcademy\_28
- Track 5 : MAnor 29, Pons 29, Mayweather 30
- Track 6 : Elinal\_30, KayGee\_28
- Track 7 : Jamzy 31
- Track 8 : GiKK 31
- Track 9 : Button 29
- Track 10 : CherryonLim\_30
- Track 11 : Feastonyeet 27, BigChungus 27
- Track 12 : PotPie 29

## **Summary of Final Annotations (See graph section above for start numbers):**

The start number called the most often in the published annotations is 2, it was called in 13 of the 13 non-draft genes in the pham.

Genes that call this "Most Annotated" start:

• BigChungus\_27, Button\_29, CherryonLim\_30, Elinal\_30, Feastonyeet\_27, GiKK\_31, Jamzy\_31, KayGee\_28, Lauer\_28, MAnor\_29, Mayweather\_30, Pons\_29, PotPie\_29, SheckWes\_28, SummitAcademy\_28, Vine\_29,

Genes that have the "Most Annotated" start but do not call it: •

Genes that do not have the "Most Annotated" start: •

## **Summary by start number:**

Start 2:

• Found in 16 of 16 ( 100.0% ) of genes in pham

• Manual Annotations of this start: 13 of 13

• Called 100.0% of time when present

• Phage (with cluster) where this start called: BigChungus 27 (CT), Button 29 (CT), CherryonLim\_30 (CT), Elinal\_30 (CT), Feastonyeet\_27 (CT), GiKK 31 (CT), Jamzy\_31 (CT), KayGee\_28 (CT), Lauer\_28 (CT), MAnor\_29 (CT), Mayweather\_30 (CT), Pons\_29 (CT), PotPie\_29 (CT), SheckWes\_28 (CT), SummitAcademy\_28 (CT), Vine\_29 (CT),

#### **Summary by clusters:**

There is one cluster represented in this pham: CT

Info for manual annotations of cluster CT: •Start number 2 was manually annotated 13 times for cluster CT.

#### **Gene Information:**

Gene: BigChungus\_27 Start: 21875, Stop: 23308, Start Num: 2 Candidate Starts for BigChungus\_27: (Start: 2 @21875 has 13 MA's), (3, 21932), (5, 21959), (6, 21977), (9, 22079), (12, 22106), (13, 22130), (17, 22199), (24, 22577), (25, 22595), (27, 22604), (29, 22649), (30, 22670), (43, 22955), (47, 23030), (52, 23105), (53, 23111), (54, 23129), (55, 23150), (58, 23168), (60, 23201), (61, 23213), (62, 23237), (65, 23264), (66, 23297),

Gene: Button\_29 Start: 21375, Stop: 22883, Start Num: 2 Candidate Starts for Button\_29: (Start: 2 @21375 has 13 MA's), (7, 21441), (8, 21462), (10, 21543), (12, 21567), (18, 21675), (19, 21711), (21, 21780), (22, 21849), (23, 22032), (28, 22110), (42, 22422), (44, 22551), (45, 22554), (49, 22635), (51, 22659), (57, 22731), (63, 22818), (64, 22827), (67, 22875),

Gene: CherryonLim\_30 Start: 23612, Stop: 25042, Start Num: 2 Candidate Starts for CherryonLim\_30: (Start: 2 @23612 has 13 MA's), (3, 23669), (5, 23696), (6, 23714), (9, 23816), (12, 23843), (13, 23867), (17, 23936), (21, 24041), (24, 24314), (25, 24332), (27, 24341), (29, 24386), (30, 24407), (43, 24692), (46, 24764), (50, 24836), (52, 24842), (54, 24866), (56, 24896), (58, 24905), (59, 24929), (60, 24938), (61, 24950), (62, 24971), (66, 25031),

Gene: Elinal\_30 Start: 22849, Stop: 24279, Start Num: 2 Candidate Starts for Elinal\_30: (1, 22822), (Start: 2 @22849 has 13 MA's), (4, 22921), (5, 22924), (9, 23044), (11, 23062), (12, 23071), (13, 23095), (14, 23116), (16, 23170), (24, 23551), (25, 23569), (27, 23578), (43, 23929), (47, 24004), (48, 24025), (53, 24085), (54, 24103), (55, 24124), (58, 24142), (60, 24175), (61, 24187), (62, 24208), (66, 24268),

Gene: Feastonyeet\_27 Start: 21875, Stop: 23308, Start Num: 2 Candidate Starts for Feastonyeet\_27: (Start: 2 @21875 has 13 MA's), (3, 21932), (5, 21959), (6, 21977), (9, 22079), (12, 22106), (13, 22130), (17, 22199), (24, 22577), (25, 22595), (27, 22604), (29, 22649), (30, 22670), (43, 22955), (47, 23030), (52, 23105), (53, 23111), (54, 23129), (55, 23150), (58, 23168), (60, 23201), (61, 23213), (62, 23237), (65, 23264), (66, 23297),

Gene: GiKK\_31 Start: 21674, Stop: 23182, Start Num: 2

Candidate Starts for GiKK\_31:

(Start: 2 @21674 has 13 MA's), (7, 21740), (8, 21761), (10, 21842), (12, 21866), (19, 22010), (20, 22055), (21, 22079), (22, 22148), (23, 22331), (28, 22409), (33, 22544), (34, 22640), (35, 22649), (42, 22721), (44, 22850), (45, 22853), (49, 22934), (51, 22958), (57, 23030), (63, 23117), (64, 23126), (67, 23174),

Gene: Jamzy\_31 Start: 21688, Stop: 23196, Start Num: 2 Candidate Starts for Jamzy\_31: (Start: 2 @21688 has 13 MA's), (7, 21754), (8, 21775), (10, 21856), (12, 21880), (19, 22024), (20, 22069), (21, 22093), (22, 22162), (23, 22345), (28, 22423), (42, 22735), (44, 22864), (45, 22867), (49, 22948), (51, 22972), (57, 23044), (63, 23131), (64, 23140), (67, 23188),

Gene: KayGee\_28 Start: 22849, Stop: 24279, Start Num: 2 Candidate Starts for KayGee\_28: (1, 22822), (Start: 2 @22849 has 13 MA's), (4, 22921), (5, 22924), (9, 23044), (11, 23062), (12, 23071), (13, 23095), (14, 23116), (16, 23170), (24, 23551), (25, 23569), (27, 23578), (43, 23929), (47, 24004), (48, 24025), (53, 24085), (54, 24103), (55, 24124), (58, 24142), (60, 24175), (61, 24187), (62, 24208), (66, 24268),

Gene: Lauer\_28 Start: 22905, Stop: 24338, Start Num: 2 Candidate Starts for Lauer\_28: (Start: 2 @22905 has 13 MA's), (3, 22962), (5, 22989), (6, 23007), (9, 23109), (12, 23136), (13, 23160), (15, 23208), (17, 23229), (21, 23334), (24, 23607), (25, 23625), (27, 23634), (29, 23679), (30, 23700), (31, 23727), (32, 23751), (43, 23985), (46, 24057), (47, 24060), (50, 24129), (52, 24135), (54, 24159), (60, 24231), (61, 24243), (62, 24267), (66, 24327),

Gene: MAnor\_29 Start: 22872, Stop: 24305, Start Num: 2 Candidate Starts for MAnor\_29:

Gene: PotPie\_29 Start: 22694, Stop: 24688, Start Num: 2

(Start: 2 @22872 has 13 MA's), (3, 22929), (5, 22956), (6, 22974), (9, 23076), (12, 23103), (13, 23127), (15, 23175), (17, 23196), (21, 23301), (24, 23574), (25, 23592), (27, 23601), (29, 23646), (30, 23667), (32, 23718), (43, 23952), (46, 24024), (47, 24027), (48, 24048), (53, 24108), (54, 24126), (60, 24198), (61, 24210), (62, 24234), (66, 24294),

Gene: Mayweather\_30 Start: 23488, Stop: 24921, Start Num: 2 Candidate Starts for Mayweather\_30: (Start: 2 @23488 has 13 MA's), (3, 23545), (5, 23572), (6, 23590), (9, 23692), (12, 23719), (13, 23743), (15, 23791), (17, 23812), (21, 23917), (24, 24190), (25, 24208), (27, 24217), (29, 24262), (30, 24283), (32, 24334), (43, 24568), (46, 24640), (47, 24643), (48, 24664), (53, 24724), (54, 24742), (60, 24814), (61, 24826), (62, 24850), (66, 24910),

Gene: Pons\_29 Start: 22861, Stop: 24294, Start Num: 2 Candidate Starts for Pons\_29: (Start: 2 @22861 has 13 MA's), (3, 22918), (5, 22945), (6, 22963), (9, 23065), (12, 23092), (13, 23116), (15, 23164), (17, 23185), (21, 23290), (24, 23563), (25, 23581), (27, 23590), (29, 23635), (30, 23656), (32, 23707), (43, 23941), (46, 24013), (47, 24016), (48, 24037), (53, 24097), (54, 24115), (60, 24187), (61, 24199), (62, 24223), (66, 24283),

Candidate Starts for PotPie\_29: (Start: 2 @22694 has 13 MA's), (3, 22751), (5, 22778), (6, 22796), (9, 22898), (12, 22925), (13, 22949), (17, 23018), (21, 23123), (24, 23396), (25, 23414), (27, 23423), (29, 23468), (30, 23489), (36, 23684), (37, 23957), (38, 23975), (39, 23984), (40, 24029), (41, 24050), (47, 24410), (52, 24485), (53, 24491), (54, 24509), (55, 24530), (58, 24548), (60, 24581), (61, 24593), (62, 24617), (65, 24644), (66, 24677),

Gene: SheckWes\_28 Start: 21838, Stop: 23271, Start Num: 2 Candidate Starts for SheckWes\_28: (Start: 2 @21838 has 13 MA's), (3, 21895), (5, 21922), (6, 21940), (9, 22042), (12, 22069), (13, 22093), (17, 22162), (21, 22267), (24, 22540), (25, 22558), (27, 22567), (29, 22612), (30, 22633), (32, 22684), (43, 22918), (46, 22990), (47, 22993), (48, 23014), (53, 23074), (60, 23164), (61, 23176), (62, 23200), (66, 23260),

Gene: SummitAcademy\_28 Start: 21914, Stop: 23344, Start Num: 2 Candidate Starts for SummitAcademy\_28: (Start: 2 @21914 has 13 MA's), (3, 21971), (5, 21998), (6, 22016), (9, 22118), (12, 22145), (13, 22169), (17, 22238), (21, 22343), (24, 22616), (25, 22634), (27, 22643), (29, 22688), (30, 22709), (43, 22994), (47, 23069), (48, 23090), (53, 23150), (54, 23168), (60, 23240), (61, 23252), (62, 23273), (66, 23333),

Gene: Vine\_29 Start: 22832, Stop: 24265, Start Num: 2 Candidate Starts for Vine\_29:

(1, 22805), (Start: 2 @22832 has 13 MA's), (4, 22904), (5, 22907), (9, 23027), (11, 23045), (12, 23054), (13, 23078), (14, 23099), (16, 23153), (21, 23261), (24, 23534), (25, 23552), (26, 23555), (27, 23561), (47, 23987), (53, 24068), (54, 24086), (60, 24158), (61, 24170), (62, 24194), (65, 24221), (66, 24254),